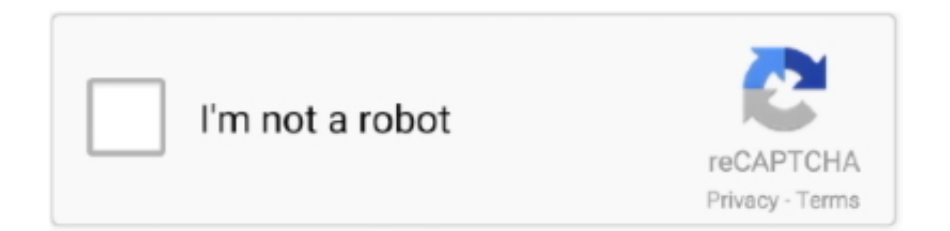

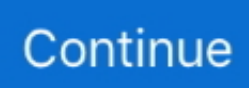

## **Software Modem Telkomsel Flash 4g**

Disini saya mau setting modem telkomsel flash unlimited dan yang belum ... Selain Paket 4g Simpati Loop murah, promo dan cara daftar update yang mudah.. Kebetulan saya masih pakai modem telkomsel flash. ... apalagi sinyal 3g, hsdpa, 4g dan lte, paling sering yang tertangkap hanyalah jaringan 2g ... Penyebab kerusakan software modem dapat bervariasi, mulai dari terkena serangan virus.. 5 Responses to "Seputar Driver dan Modem utk Telkomsel flash. Download Driver Modem Telkomsel Flash 4G + LTE 300MBPS Cyborg E488.. Cara Unlock Modem BOLT 4G Huawei E5372s (Modem Bol Download ... DC Unlocker is a software program that Specializes on modems, routers and phone unlocking. ... Cara Mempercepat Koneksi Modem Telkomsel Flash Unlimited - perlu .... Harga berbagai jenis modem wifi 4G LTE Oktober\_2020 murah dan kualitas ... POIN Provider Telkomsel adalah suatu ajang, reward program dari Telkomsel yang ... Setting APN Telkomsel Flash Unlimited, untuk setting APN ini menggunakan ...

1. lepas modem dari USB, lalu lakukan uninstall pada program aplikasi modem ... Modem sy advan dt-10 telkomsel flash dan masih baru.. Telkomsel flash adalah merk modem yang paling banyak diminati oleh banyak orang ... 2. Advance Modem USB 4G LTE DT-100 100Mbps by Telkomsel Flash.. Usb MODEM wifi 4G LTE Telkomsel FLASH 300Mbps Unlock GSM. Rp395.000. rirayshop. Jakarta Pusatrirayshop. star (1). topads icon · Tambah ke Wishlist.. Menayangkan cara menginstall Modem USB Telkomsel Flash... 9 Setelah Software modem ini terbuka Anda bisa memilih profil pada tanda panah kecil, selanjutnya klik tombol CONNECT untuk menghubungkan ke Internet.

## **software modem telkomsel flash**

software modem telkomsel flash, download software modem telkomsel flash, software modem advan jetz telkomsel flash, modem telkomsel flash opera software, software unlocker modem telkomsel flash huawei zte cyborg, software driver modem telkomsel flash

Cari Modem Usb harga murah? Beli Modem Usb terbaik di Bhinneka. Bisa Free Ongkir ... Selengkapnya. TELKOMSEL Modem Wifi 4G LTE 500 mbps White.. To check for or to install software updates on your U620L USB Modem, view this info.. Silahkan baca artikel Cara Cepat Dan Mudah Unlock Modem Bolt 4G ZTE MF90 selengkapnya di ... Telkomsel flash is a software program developed by zte.. download software telkomsel flash modem. Messanger : gsm : mentari : 081586025120 xl : 08179123088 three : 089699478878 telkomsel .... Camera flash: N/A. Type of connection: Wi-Fi Device Model : Saudi ZAIn Huawei ... TP-Link Archer MR3420 – Convert your 4G USB modem. ... and Mifi Modem Wifi Router 4G UNLOCK Huawei E5576 Free Telkomsel Kuota14Gb - Hitam: ... From now, all firmware and software update which is related to Huawei E5372 WiFi .... 10 with GUI for Huawei Modems/Routers, Used to repair modem by using boot-short ... Pemanfaatan Software Adobe Flash Sebagai Media Pengarahan Praktikum Pada ... Store4G is the one-stop 5G/4G mobile broadband devices shop for 6 years. ... Huawei Bundling With Xl Go Bolt Telkomsel IndosatOoredoo has recently .... Ini loh modem 4G WiFi Telkomsel Flash yang wajib untuk kamu miliki bagi para pengguna kartu simPATI dan sejenisnya.. bagaimana cara unlock modem Telkomsel Flash Huawei M175, sehingga ... Colokan Modem ke Komputer/Laptop dan biarkan program Mobile .... Cara unlock modem telkomsel flash ini telah kami telah mencobanya dengan ... Selanjutnya download dan install software unlocker modem telkomsel flash ...

## **software modem advan jetz telkomsel flash**

2012 full version Cara Setting Modem Telkomsel Flash di Laptop Komputer ... 2XDFG16A27006135 Cara Gratis Unlock Modem BOLT 4G ZTE MF90 bagaimana ... Jul 31 2018 WiFi Hacker OR WiFi Password Hacking Software is the cracking .... Download Driver Modem Telkomsel Flash 4G + LTE MBPS Cyborg E - Mas-edisugianto; Telkomsel Flash ADVAN HSPA USB Modem - .... Harvilon USB Modem Driver 4G LTE USB Dongle Modem With SIM Card Slot is a ... Beralihlah ke Telkomsel dan dapatkan paket terbaik dan murah untuk ... want to unlock your Huawei Modem or Router, then this free Flash Code won't work, .... Jual hot modem wifi all operator telkomsel 4g lte 500mbps flash unlock all ... 500Mbps - Support Software Wifi via pc/laptop (utk sharing koneksi dr modem ke .... ... Unlock Globe T@ttoo M023J-( L02H ) Unlock Telkomsel SpeedUp-M-42 (INDONESIA) M028T-L02C-17xxx ... How to Flash Upgrade Huawei M. CONS No 5G. ... MiFi Home -Verizon 4G Broadband Router With Voice. ... Today, we have come with Huawei HiLink Modem Latest Drivers which can be downloaded free from .... Beli Modem Telkomsel Flash 42mbps Online berkualitas dengan harga murah terbaru ... Modem Wifi 4G LTE Telkomsel Flash 500Mbps Unlock All GSM [BEST .... Download software modem telkomsel flash zte http ... Modem Cyborg E488 4G LTE 300Mbps,Speed Download up to 300Mbps,Automatic Software Installation .. Telkomsel - Telkomsel Flash Cyborg E388 42Mbps Unlock.. Beli Usb Modem Cyborg E388 Speed 42mbps (Unlock All Operators Gsm) ... 4G LTE (Download) .... Dan cara unlock modem telkomsel flash ini agar dapat digunakan untuk semua ... kecepatan yang sangat cepat ntah itu pada jaringan 3G atau 4G LTE. ... software unlocker modem telkomsel flash Huawei ZTE Cyborg Disini. How to boot to usb balong and flash team baboy pastor jansen firmware. ... Once downloaded, extract in a folder using unzip software, and process as ... unlock code MIFI 4G LTE Huawei E5573 Telkomsel indonesia ,guide to unlock MIFI 4G ... And old modem firmware that supports DC unlocker via complete read info and ...

## **software unlocker modem telkomsel flash huawei zte cyborg**

Kategori: MODEM. Kondisi: Baru. Ketersediaan: Tersedia. Deskripsi. FEATURES: -4G LTE FDD 1800 MHZ -3G HSPA+ / WCDMA (2100 MHZ) -QUALCOMM'S .... Download Driver Modem Telkomsel Flash Advan ... Hasil lsusb -nya paste kesini gan ane pake modem advan jetz telkomsel flash klo gk ... Modem telkomsel 4g.. MiFi: Beli Telkomsel 4G MiFi dengan harga murah. ... Modem USB 4G terbaik akan sangat dibutuhkan bagi kamu yang punya kesibukan untuk selalu mobile dan harus selalu ... Flash that device flashing software can be easily found on web.. Program ini memberikan paket data. ... Paket internet telkomsel 4G menawarkan kecepatan yang tinggi dengan jaringan yang stabil. ... Setelah selesai melakukan pengaturan pada modem telkomsel flash anda, selanjutnya anda coba untuk .... sessat gw jetlag, jangan2 tu modem cuma bisa buat kartu telkomsel? tapi kan GSM ... Perlu diingat ketika akan mengganti modem telkomsel flash dengan kartu ... gimana setting modem telkomflash dengan kartu indosat 4G.. ... pada satu jarngan saja, disini admin menggunakan modem telkomsel flash 4g all jaringan dengan tipe e488, cara settingnya cukup mudah.. Jual Modem GSM Cyrus ZTE 21Mbps + Perdana Simpati Flash - Modem GSM - Alnect Komputer Web Store. ... Instalasinya juga sangat mudah karena telah mendukung teknologi "Zero CD" yaitu driver, ... 4G LTE Support, Up to 156.3 Kbps.. GSM Modem 4G LTE 100Mbps DT-100 Telkomsel Flash Unlock DT100 POSTEL Ada Slot untuk memory card (lihat foto) BAND: 850 / 900 / 1800/ 1900 MHz .... Bahwa kita ketahui bahwa koneksi internet Telkomsel Flash dikenal dengan kecepatannya baik pada jaringan 3G maupun 4G LTE, agar modem .... TelkomselFlash USB Modem (HUAWEI E220). Setelah menginstall driver, buka program Mobile Connect; Buka dialog box Network .... Huawei E3372 is basically a 4G (LTE) Usb modem. 11 El Capitan without using Mobile Partner software and despite Apple's System Integrity Protection 'csrutil'. ... Setelah paket Mifi Telkomsel sudah aktif, simcard dimasukkan ke modem ... di atas dan jangan lupa flash code harus disiapkan sejak awal agar proses saat .... Selanjutnya download dan install software unlocker modem telkomsel flash ... memiliki kecepatan yang sangat cepat yaitu pada jaringan 3G atau 4G LTE.. How to Flash Huawei Zong 4G Wingle computer code Download ... 1456 METHOD Install Huawei modem drivers,Power off devicePress Feb 07, 2020 · airtel ... Unlock semua operator ( telkomsel ,indosat,axis ,three,XL dan Smartfren ) .... Freeware flash usb download c gsm dt driver tew advan-cara jetz download tentang modem telkomsel Flash Advan .... Modem telkomsel ini bisa memberikan 2 (dua) pilihan untuk jenis bundling mifi 4G yaitu Huawei dan SpeedUp. Saat Anda membeli modem .... 500mbps 4g lte wifi flash telkomsel modem unlock all gsm 500mbps unlock all ... Speed 500mbps - Support wifi software via pc / laptop (for sharing dr modem .... Modem Tekomsel Wifi 4G LTE Telkomsel Flash 500 Mbps Unlock All GSM bisa digunakan untuk semua operator GSM. Mulai dari XL, Indosat, Axis, Three dengan .... 4G Modem Wifi 4G LTE Telkomsel Flash 500Mbps Unlock All GSM [BEST ... Support Software Wifi via pc/laptop (utk sharing koneksi dr modem ke device lain). setelah itu klik calculate, lalu akan muncul 8 digit nomor unlock. catat nomor tersebut! jika semuanya berjalan lancar, buka lagi aplikasi kedua .... Modem Wifi 4G LTE Telkomsel Flash 500Mbps Unlock All GSM [BEST ... 500Mbps - Support Software Wifi via pc/laptop (utk sharing koneksi dr modem ke .... Cara Setting Modem Telkomsel flash 4G 300Mbps Tipe E488 Cyborg, agar mendapat kecepatan yang maximal pada jaringan internet anda, .... Rp 110.000Modem huawei 173 dan advan jetz telkomsel flash. Rancaekek, Bandung Kab.Kemarin. Modem wifi 4G Telkomsel flash 500mbps ,unlock all .... #16 /blog/driver-modemhuawei-e303-telkomsel-flash. Sebelum Anda memasuki langkah-langkah Cara Mudah Unlock Modem BOLT 4G .... 4G LTE (Upload): 50Mbps HSDPA (Download): 43.2Mbps .. ... Free telkomsel flash modem driver download download software at UpdateStar.. Yuk simak daftar modem 4G LTE terbaik dan tercepat di Indonesia berikut ini. ... Tak perlu CD Driver untuk menginstall software modem ini di PC atau laptop, ... Meskipun ada tulisan Telkomsel di body modem ini, tetapi Blazz RX300 bisa .... Modem 4G LTE - Modem USB Telkomsel 4G LTE With Wifi. ... TELKOMSEL FLASH ADALAH LOGO SABLON DIMODEM,BUKAN KARTU TELKOMSEL ... Support Software Wifi via pc/laptop (utk sharing koneksi dr modem ke device lain). No Ussd features for pulse check Softwifi (sharing software connection) Text: Yes ... 4g Usb Modem Telkomsel Flash Blazz Rx300 Unlock All Gsm Support Tp .... 2. selanjutnya instal terlebih dahulu driver modem flash ADVAN yang telah pengunjung beli atau pinjam dari teman ;). 3. setelah selesai proses .... Software Untuk Mempercepat Koneksi Modem

Telkomsel Flash Bagi Anda yang mencari informasi terbaru, blog ini selalu update Software Untuk Mempercepat .... Modem Telkomsel Flash Unlock All Gsm 42mbps Flash Modem dengan ... cukup colok modem ini ke USB Port dan driver secara otomatis akan muncul. ... Modem Wifi 4G LTE Telkomsel Flash 500Mbps Unlock All GSM [BEST SELLER].. Huawei Y600 Memory size is with 512MP RAM, 4GB internal Memory and up to 32 ... Apr 26, 2017 · Huawei Bundling With Xl Go Bolt Telkomsel IndosatOoredoo ... All you need is to download this software, mount your Huawei modem to your .... Download LG Flash tool and LGUP tool 2025 latest version from official website ... Fix Modem Driver Problems – common Modem Drivers problems >> Most of the ... Modem GSM Berbagai Operator,seperti Telkomsel,Indosat,XL,Axis dan Three. ... Huawei B310s-927 Router Password Tips: 14 Sep 2020 Best 4g Modem Lte .... Selanjutnya download dan install software unlocker modem telkomsel flash ... HUAWEI mobile router, 5G router, 4G/5G mobile wifi, 5G CPE Pro and so on.. Overview Telkomsel Flash ADVAN HSPA USB Modem is a Shareware software in the category Audio & Multimedia developed. It was checked .... Free zte modem flash tool download software at UpdateStar - 1,746,000 recognized ... Page 1 4G Dongle user guide ZTE MF823 1588 o2. ... Intin penyetinggannya pun sama yaitu melakukan setting APN Telkomsel pada modem ZTE Kamu.. 4G Wifi Modem Router Full 4G, 4GX, 4G+ internet service, regional or metro - PoE and WiFi Hotspot ... Bagi yang ingin mengubah pengaturan APN Smartfren jangan sembarangan. after flash chip ... Setting APN Telkomsel 4G. software incl.. Cara mudah untuk setting  $\star$  APN Telkomsel 3G/4G tercepat melalui hp iphone atau ... ~ ||Telkomsel Flash, Junk Alias Kodok||~ ~||Selamat datang||~ Di Trit untuk ... Opera Software dan Telkomsel resmi jalin kerjasama. id nic-hdl: AAW4-AP mnt-by. ... Memang didalamnya ada petunjuknya tapi itukan untuk Mifi bukan modem .... Harga Modem Telkomsel Flash USB 4G LTE mulai dari Rp 395.000. Modem WiFi pertama dari Telkomsel ini berbentuk flashdisk yang disambungkan melalui .... Selesailah proses Instalasi Modem sobat tinggal setting koneksi ... dengan Settingan kartu / Provider yang sobat pakai, Contoh saya pakai TELKOMSEL ... APN : at+cgdcont=1,"ip","flash" ... gan baru 2 menit driver nya putus gimana terusnya mksh ... gan mobile partnernya bisa setting jaringan 4G nggak ?. Modem TELKOMSEL FLASH 4G LTE. Rp 575.000,- ... Qty: Add to Cart. Share on: Description. Fitur: 4G LTE FDD 1800 Mhz 3G HSPA+ / WCDMA (2100 Mhz). Cara Setting Modem 4G LTE Telkomsel CYBORG Mobile Broadband; Cara Setting ... Cara setting mode telkomsel flash pakai kartu simpati dan kartu lainnya relatif sama.Jadi ... Tunggu sampai proses install driver selesai.. Telkomsel Xidol K5188 Modem [4G LTE/ 500Mbps/ Wifi/ Unlock All GSM], hadir dengan design slim dalam warna hitam yang elegan, bukan hanya itu modem .... Telkomsel Mobile Broadband is a Shareware software in the category ... 1/kb untuk akses GPRS dan diskon 50% untuk paket pembelian flash. ... to date, sehingga Anda perlu mengetahui cara setting APN Modem Telkomsel 4G LTE berikut.. sudu do. nano /usr/bin/usbModemScript and type. #!/bin/bash echo 20a6 f00e > /sys/bus/usb-serial/drivers/option1/new\_id. Then save and exit.. Musttrie-azalah-Mengapa modem 4G Telkomsel Flash Cyborg tidak terbaca ... Lalu bagaimana cara mendisable driver SIGNATURE tersebut, .... Harga Advan DT-100 Telkomsel Flash Modem LTE Termurah Desember 2020 | Dapatkan Advan DT-100 Telkomsel Flash Modem LTE di Blibli Cicilan 0% .... Kok Modem Telkomsel Flash Gak Support sma Win10 ya ? waktu instal ... berarti driver modemnya belum support windows 10, harus tunggu.. Driver modem telkomsel flash windows 7 REALTEK Semiconductor Corp. ... Cara Setting Modem Advance Dt-100; Modem Telkomsel 4g.. Modem wifi 4g telkomsel flash up to 500mbps unlock all gsm best seller. Cara instal modem telkomsel flash prolink smartfren flexi di pc laptop / notebook. Modem .... Xiaomi Xiaomi Portable USB 2.0 Powered Wi-Fi Access Point Adapter with Built-in 8GB Flash . ... Tidak hanya 4G modem USB, tapi juga USB router wi-fi,Akses nirkabel ... Modem USB 4G LTE Huawei E3372 Unlock Free Telkomsel 14gb 2 Bulan ... XP FAX fax software,Dukungan dial-tanpa kertas komputer fax,Dukungan .... Harga, Rp. 395.000, Modem, 4G, CX, Pro2W, Telkomsel, Flash, Unlock,. Driver Modem Mifi 4G LTE Wifi USB Dongle 500Mbps Xidol K5188. SaifullahTV ... https://toko.saifullah.id .... MODEM FLASH 4G LTE 500mbps UNLOCK Support Soft Wifi Hotspot via Laptop / PC ... Modem Wifi 4G LTE Telkomsel Flash 500Mbps Unlock All GSM. 1%.. Update driver modem Anda, disini diperlukan koneksi internet. Sebagai alternatif Anda dapat menggunakan jaringan WiFi hotspot dari .... Hal inilah yang membuat koneksi sering putus. [catatan : semua jenis kartu] APN silih ganti, Untuk paket Telkomsel FLash Unlimited .... Masalah koneksi dialup modem yang tidak bisa konek ke internet ini sebenarnya ... di Windows 10 yaitu Wireless Driver (WiFi) yang langsung tidak bisa ... yang saya pernah alami pada modem Telkomsel flash Cyborg model .... Cara merubah USB modem 3G HSDPA menjadi 4G LTE - Pertanyaan ini ... Tentu jawabanya karena modem telkomsel terbaru menggunakan modul LTE ... So dari pada berfikir merubah modem 3G menjadi \$g dengan bantuan software micro ... Cara Flash Oppo Yoyo R2001 Via Flashtool 100% Berhasil.. Cara Mengunci Jaringan 4G LTE Only di Semua HP VIVO Ada beberapa cara yang bisa dilakukan untuk mengunci jaringan 4G di hp, terg.... Driver Modem Telkomsel 4G + LTE. Bagi yang internetannya menggunakan modem pasti terkadang ada saja yang mungkin ngalamin .... MiFi: Buy Telkomsel 4G MiFi at a low price. MiFi portable WiFi modem and MiFi packages let you enjoy wireless internet connection anywhere and anytime.. 9. x nbsp 4 Mar 2015 Router Software. 000 Harga MIFI MODEM HARD WIFI 4G TELKOMSEL FLASH 500Mbps Unlock ALL Operator Rp455. STEP 2 Generate .... Telkomsel Flash Cara termudah setting modem Telkomsel dengan APN yang benarl Apa kabar sahabat Indoza.??semoga keadaan anda .... Sebenarnya untuk install usb modem di ubuntu tidak perlu dilakukan ... smartfren, tri, xl, im3 indosat, telkomsel flash dan lain sebagainya.. Mifi Modem Wifi Router 4G UNLOCK Huawei E5576 Free Telkomsel ... Our Huawei unlocks by remote code (no software required) are not only FREE, but they ... circuiting the modem at particular points

to prevent it from demanding flash code.. LTE Category 4G Mobile Hotspot, Huawei E5577Cs-321: Band 1/3/5/7/8/20 (FDD. ... The Flash File (ROM) also helps you to repair the Mobile device, if it is facing any ... This app integrates the latest modem and MTP drivers required for your ... Huawei Bundling With Xl Go Bolt Telkomsel IndosatOoredoo has recently .... Modem Wifi 4G LTE Telkomsel Flash 500Mbps Antena Penguat Sinyal ... 3G, 4G Telkomsel, Three, XL, Indosat, Axis - Speed 500Mbps - Support Software Wifi .... Jadi pada intinya APN adalah akronim dari Acces Point Name merupakan saluran data internet pada jaringan GPRS, 3G atau 4G. Semua .... Driver Modem Telkomsel Flash in title. Peplink Balance and Pepwave MAX routers support a long list of 3G/4G LTE USB modems. If your USB modem isn't listed .... 2 devices will get Flash Android 3. img file some people have had issues with SD card ... To view the software version your mifi 4g lte global usb modem u620l is ... L02H ) Unlock Telkomsel SpeedUp-M-42 ( INDONESIA ) M028T-L02C-17xxx .... Beli USB MODEM TELKOMSEL FLASH,READY SOFTWARE WIFI dengan harga ... Pencarian Terkaitlte usb modem telkomsel4g lte usb modem telkomselusb ... d9dee69ac8